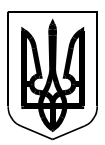

## МИКОЛАЇВСЬКА ОБЛАСНА РАДА

# **Р О З П О Р Я Д Ж Е Н Н Я**

Від 02 березня 2020 року Миколаїв № 27-р

Про внесення зміни до розпорядження голови обласної ради від 30 грудня 2016 року № 223-р

Відповідно до статті 55 Закону України «Про місцеве самоврядування в Україні», Закону України «Про публічні закупівлі», з метою удосконалення ефективного та прозорого здійснення закупівель товарів, робіт і послуг (далі – закупівлі), що здійснюються Миколаївською обласною радою, у зв'язку з набуттям чинності з 19 квітня 2020 року Закону України «Про внесення змін до Закону України «Про публічні закупівлі» та деяких законодавчих актів України щодо вдосконалення публічних закупівель» від 19 вересня 2019 року № 114-ІХ:

1.Внести зміну до розпорядження голови обласної ради від 30 грудня 2016 року № 223-р «Про організацію допорогових закупівель товарів, робіт і послуг Миколаївською обласною радою» (зі змінами, внесеними розпорядженнями голови обласної ради від 04 жовтня 2017 року № 211-р, від 29 березня 2019 року № 40-р, від 16 травня 2019 року № 73-р), виклавши Порядок здійснення допорогових закупівель товарів, робіт і послуг Миколаївською обласною радою (далі – Порядок) у новій редакції, що додається.

2.Встановити, що нова редакція Порядку набирає чинності з 19 квітня 2020 року.

3.Контроль за виконанням цього розпорядження залишаю за собою.

Голова обласної ради Вікторія МОСКАЛЕНКО

Додаток до розпорядження голови обласної ради 02 березня 2020 року № 27-р

#### П О Р Я Д О К

### здійснення допорогових закупівель товарів, робіт і послуг Миколаївською обласною радою

#### РОЗДІЛ 1. ЗАГАЛЬНІ ПОЛОЖЕННЯ

1.1. Цей Порядок розроблено Миколаївською обласною радою на підставі частини третьої статті 3 "Сфера застосування Закону" Закону України "Про внесення змін до Закону України "Про публічні закупівлі" та деяких законодавчих актів України щодо вдосконалення публічних закупівель" від 19 вересня 2019 року № 114-ІХ (далі – Закон) із урахуванням положень наказу Державного підприємства "Прозорро" від 22 квітня 2019 року № 16 "Про затвердження Інструкції з використання е-каталогу Prozorro-market".

1.2. Порядок застосовується Миколаївською обласною радою (далі – замовник) у разі проведення відбору постачальника товару (товарів), надавача послуги (послуг) та виконавця робіт для всіх закупівель товарів, робіт і послуг, які здійснюються за кошти місцевого бюджету за умови, що вартість предмета закупівлі є меншою за вартість, що встановлена в частині третій статті 3 Закону.

1.3. Укладення договорів про закупівлю будь-яких товарів, робіт і послуг відповідно до цього Порядку проводиться за умови дотримання таких обов'язкових вимог:

наявність кошторисних призначень для проведення закупівлі;

предмет закупівлі включено до річного плану закупівель.

Структурний підрозділ, який ініціює закупівлю, готує службову записку на ім'я голови обласної ради, в якій обґрунтовується необхідність укладення договору.

Відділ фінансово-господарського забезпечення виконавчого апарату обласної ради (далі – відповідальний підрозділ) погоджує наявність виділених кошторисних призначень, код за ДК 021:2015 і наявність у річному плані закупівель предмета закупівлі та передає службову записку голові обласної ради для прийняття рішення щодо здійснення закупівлі.

Прийняття головою обласної ради рішення про здійснення закупівлі є підставою для відповідального підрозділу розпочати організацію закупівлі.

1.4. Якщо є потреба у здійсненні закупівлі, не передбаченої річним планом, організація закупівлі проводиться у наведеному нижче порядку, а саме:

структурний підрозділ, який ініціює закупівлю, готує службову записку на ім'я голови обласної ради, в якій зазначає про необхідність, орієнтовну вартість, інформацію про технічні, якісні та інші характеристики предмета закупівлі, надає попередній аналіз існуючих ринкових пропозицій щодо предмета закупівлі (або пропозицій е-каталогу Prozorro-market) на товари, роботи і послуги, для яких існує постійно діючий ринок в Україні;

відповідальний підрозділ погоджує наявність коштів, код за ДК 021:2015 предмета закупівлі та передає службову записку голові обласної ради для прийняття рішення щодо здійснення закупівлі.

У випадках, коли ініціатором закупівлі є голова обласної ради, внесення змін до річного плану закупівель та/або укладення договору здійснюється на підставі письмового доручення голови обласної ради.

На підставі рішення голови обласної ради тендерний комітет Миколаївської обласної ради (далі – тендерний комітет) розглядає питання щодо внесення змін до річного плану закупівель. Прийняття тендерним комітетом рішення про внесення змін до річного плану закупівель є підставою для відділу фінансово-господарського забезпечення розпочати організацію закупівлі.

1.5. Тендерний комітет під час внесення закупівлі до річного плану закупівель визначає таку інформацію:

найменування, місцезнаходження та ідентифікаційний код замовника в Єдиному державному реєстрі юридичних осіб, фізичних осіб-підприємців та громадських формувань, його категорію;

конкретну назву предмета закупівлі;

назву предмета закупівлі із зазначенням коду за Єдиним закупівельним словником;

код за КЕКВ та вид предмета закупівлі (товар, роботи, послуги);

вид закупівлі відповідно до пункту 5 частини другої статті 4 Закону;

орієнтовну дату початку закупівлі;

одиницю виміру/кількість або обсяг поставки;

місце поставки;

строк поставки товарів, виконання робіт, надання послуг;

розмір бюджетного призначення та/або очікувану вартість предмета закупівлі;

джерело фінансування закупівлі;

валюту закупівлі.

1.6. Під час визначення предмета закупівлі Замовник зобов'язаний керуватися Порядком визначення предмета закупівлі, затвердженим наказом Міністерства економічного розвитку і торгівлі України від 17 березня 2016 року № 454.

1.7. Якщо предмет закупівлі належить до затвердженого Переліку товарів, робіт і послуг, закупівля яких здійснюється за прямими договорами, та/або визначений предмет закупівлі наявний в електронному каталозі "Prozorro Мarket", закупівля здійснюється за прямим договором з використанням, за необхідності, е-каталогу "Prozorro Мarket" відповідно до умов розділу 5 цього Порядку, та обов'язковим оприлюдненням у строки, визначені статтею 10 Закону, звіту про укладений договір відповідно до частини 3 статті 3 Закону.

В усіх інших випадках закупівлі здійснюються із застосуванням електронної системи публічних закупівель ProZorro (далі – система) відповідно до пункту 3. "Етапи проведення процедури закупівель" цього Порядку.

1.8. Дія Порядку не поширюється на випадки, якщо предметом закупівлі є товари, роботи і послуги, визначені частиною п'ятою статті 3 Закону.

1.9. Наведені у Порядку терміни вживаються у розумінні Закону України "Про публічні закупівлі".

1.10. Цей Порядок розміщується замовником в електронній формі у глобальній інформаційній мережі Інтернет на офіційному вебсайті Миколаївської обласної ради за адресою: [http://mk-oblrada.gov.ua/.](http://mk-oblrada.gov.ua/)

#### Розділ 2. ЗАСТОСУВАННЯ ПОРЯДКУ

2.1. Організація закупівель товарів, робіт і послуг згідно з цим Порядком здійснюється на підставі річного плану закупівель, розміщеного на авторизованому електронному майданчику (далі – електронний майданчик), на якому зареєстровано замовника, з метою відбору постачальників товарів, виконавців робіт і надавачів послуг для потреб замовника та укладення з ними відповідних договорів.

2.2. Під час здійснення закупівель замовник повинен дотримуватися таких принципів, визначених Законом:

добросовісна конкуренція серед учасників; максимальна економія та ефективність; відкритість та прозорість на всіх стадіях закупівель; недискримінація учасників; об'єктивна та неупереджена оцінка пропозицій; запобігання корупційним діям і зловживанням.

#### Розділ 3. ЕТАПИ ПРОВЕДЕННЯ ПРОЦЕДУРИ ЗАКУПІВЕЛЬ У СИСТЕМІ

3.1. Тендерний комітет затверджує форму оголошення та зміст комплекту документації, необхідної для здійснення закупівлі (далі – документація), про що робиться запис у відповідному протоколі.

3.2. За необхідності документація може містити: оголошення про закупівлю; додаток №1 "Проєкт договору про закупівлю".

3.3. Під час оголошення закупівлі тендерний комітет розміщує в системі таку інформацію:

найменування, місцезнаходження та ідентифікаційний код замовника в Єдиному державному реєстрі юридичних осіб, фізичних осіб-підприємців та громадських формувань, його категорія;

конкретна назва предмета закупівлі;

предмет закупівлі (код та назви відповідних класифікаторів);

технічні, якісні та інші характеристики предмета закупівлі;

вид предмета закупівлі (товар, роботи, послуги);

одиниця виміру/кількість або обсяг поставки;

місце поставки;

кінцевий строк поставки товарів, виконання робіт, надання послуг;

очікувана вартість предмета закупівлі;

умови оплати договору (порядок здійснення розрахунків);

перелік критеріїв та методика оцінки пропозицій із зазначенням питомої ваги критеріїв;

розмір та умови надання забезпечення пропозицій учасників (якщо замовник вимагає його надати);

розмір та умови надання забезпечення виконання договору (якщо замовник вимагає його надати);

розмір мінімального кроку пониження ціни під час електронного аукціону в межах від 0,5 відсотка до 3 відсотків або в грошових одиницях від очікуваної вартості закупівлі;

період уточнення інформації про закупівлю (не менше трьох робочих днів);

кінцевий строк подання пропозицій учасників (не може бути менше ніж два робочих дні);

вимоги до учасника та інша інформація, яка, на його думку, є необхідною для проведення закупівлі. Інформація, зазначена під час оголошення закупівлі, повинна збігатися з інформацією, що зазначена у прикріплених документах (за наявності). У разі невідповідності пріоритетною вважається інформація, зазначена замовником під час оголошення закупівлі.

3.4. Замовник має право вносити зміни в інформацію та документацію щодо оголошеної закупівлі до початку прийому пропозицій. Якщо замовник вносить зміни до документів, він зобов'язаний дозавантажити такі зміни у вигляді окремого файла.

3.5. Вимоги до предмета закупівлі можуть встановлюватися замовником у доданих файлах або в екранних формах закупівлі. У вимогах до предмета закупівлі, що містять посилання на певну торговельну марку (знак для товарів і послуг) або виробника, замовник може вказати, які аналоги та/або еквіваленти прийматимуться у пропозиціях учасників.

3.6. Замовник може додатково вимагати забезпечення пропозиції у вигляді гарантії виконання зобов'язань. Розмір забезпечення пропозиції у грошовому виразі не може перевищувати 0,5 відсотка від очікуваної вартості закупівлі у разі проведення торгів на закупівлю робіт та 3 відсотків - у разі проведення торгів на закупівлю товарів чи послуг на умовах, визначених документацією.

3.7. Фізична/юридична особа (учасник) на етапі періоду уточнень до кінця строку його завершення має можливість звернутися до замовника через ЕСЗ за роз'ясненнями щодо інформації, розміщеної в оголошенні про закупівлю, та вимог до предмета закупівлі, та/або звернутися до замовника з вимогою щодо усунення порушення. Звернення фізичної/юридичної особи (учасника) щодо роз'яснення та/або вимога можуть бути подані в ЕСЗ як щодо всієї закупівлі, так і щодо окремого лоту.

Замовник відповідає на питання (протягом 1 робочого дня з дня надходження звернення), за потреби завантажує додаткові файли в такому ж порядку, як у випадку розміщення/зміни оголошення закупівлі.

3.8. Аукціон проводиться електронним майданчиком. За підсумками сформованого електронним майданчиком протоколу розкриття пропозицій тендерний комітет розглядає надані учасниками пропозиції, починаючи з найнижчої.

#### Розділ 4. КВАЛІФІКАЦІЯ, ВИЗНАЧЕННЯ ПЕРЕМОЖЦЯ ТА ЗАВЕРШЕННЯ ЗАКУПІВЛІ

4.1. Тендерний комітет у строк, що становить не більше ніж 2 робочі дні з дня розкриття пропозицій, розглядає пропозицію учасника, який надав за результатами аукціону найнижчу пропозицію, та приймає рішення щодо відповідності пропозиції вимогам, зазначеним у період оголошення закупівлі.

Документи замовника з інформацією щодо переможця закупівлі та/або відхилення найбільш економічно вигідної пропозиції завантажуються ним в систему окремими файлами.

4.2. За умови, якщо для участі в закупівлі надійшла тільки одна пропозиція та відсутні підстави для дискваліфікації такої пропозиції за умовами, визначеними абзацом другим пункту 4.4, учасник автоматично визнається переможцем та йому надсилається пропозиція щодо укладення договору на закупівлю.

4.3. Виключними підставами дискваліфікації є:

пропозиція учасника, який запропонував найменшу ціну, не відповідає умовам закупівлі;

учасник, який запропонував найменшу ціну, відмовився від підписання договору.

4.4. За умови дискваліфікації учасника, який запропонував найменшу ціну, замовник публікує в системі сканкопію протоколу засідання тендерного комітету з відповідним рішенням.

У випадку дискваліфікації система автоматично визначає наступного учасника аукціону з наступною за величиною ціновою пропозицією, а в разі однакових за величиною цінових пропозицій, наданих раніш, - як учасника з найкращою пропозицією, яка має розглядатися замовником.

Якщо учасник, який запропонував найменшу ціну, вважає його дискваліфікацію недостатньо аргументованою, то він може звернутися до замовника з вимогою надати додаткову інформацію про причини невідповідності його пропозиції умовам закупівлі, а замовник зобов'язаний надати йому відповідь із такою інформацією не пізніше ніж через 3 робочих дні з дня надходження вимоги.

4.5. Якщо пропозиція учасника відповідає умовам закупівлі, тендерний комітет визначає такого учасника переможцем та публікує в системі сканкопію документа з відповідним рішенням та пропозицією про укладення договору.

4.6. За результатами проведення закупівлі підписується договір між замовником та переможцем поза системою згідно з чинним законодавством на умовах, що відповідають умовам прийнятої замовником пропозиції учасника, не раніше ніж через 2 робочих дні та не пізніше 10 робочих днів після оприлюднення рішення про переможця закупівлі, а в разі скорочення строків закупівлі – не раніше ніж через 2 робочих дні та не пізніше 5 робочих днів з моменту оприлюднення інформації про визначення переможця. Договір між замовником та переможцем має бути підписаний на суму, що не перевищує ціну останньої пропозиції, поданої переможцем в аукціоні.

4.7. Договір розміщується в системі протягом 2-х робочих днів з дня його укладання та перебуває у вільному доступі для перегляду користувачами системи.

4.8. Замовник зобов'язаний завершити закупівлю шляхом підписання договору або відміни (скасування) закупівлі протягом 30 днів після закінчення строку подання пропозицій.

4.9. Скасування закупівлі здійснюється у двох випадках:

на момент закінчення прийому пропозицій жоден учасник не зареєстрував пропозицію (система автоматично присвоює закупівлі статус "Закупівля не відбулась");

якщо всі учасники закупівлі були дискваліфіковані (закупівля автоматично переводиться системою у статус "Закупівля не відбулась").

4.10. За умови, якщо закупівля не відбулася, або з будь-яких причин припинено дію укладеного за підсумками допорогової процедури договору, замовник здійснює закупівлю за прямим договором із безпосереднім виконавцем та публікує звіт про укладений договір відповідно до пункту 1.7. цього Порядку.

#### Розділ 5. ПОРЯДОК ПРОВЕДЕННЯ ЗАКУПІВЛІ ІЗ ЗАСТОСУВАННЯМ Е-КАТАЛОГУ

5.1. Визначення та терміни:

електронний каталог "Prozorro Мarket" (е-каталог) – систематизована база актуальних пропозицій, що формується, наповнюється та супроводжується адміністратором е-каталогу в системі та використовується замовниками з метою відбору постачальника товару (товарів), вартість якого (яких) є меншою за вартість, що встановлена в частині третій статті 3 Закону;

пропозиція, що розміщена в е-каталозі (пропозиція) – запропонований постачальником товар (товари), що верифіковані адміністратором електронного каталогу, та мають ціну від постачальника;

постачальник в е-каталозі (постачальник, учасник) - фізична особа, у тому числі фізична особа - підприємець, юридична особа (резидент або нерезидент), що кваліфікована адміністратором е-каталогу за певною групою товарів та подала пропозицію в е-каталозі.

5.2. Для організації та проведення закупівель через е-каталог тендерним комітетом призначається відповідальна особа із числа членів тендерного комітету.

На відповідальну особу покладаються такі функції:

організація закупівлі, що максимально відповідає замовленню структурного підрозділу – ініціатора закупівлі;

забезпечення оприлюднення звітів про укладені договори за результатами закупівель із застосуванням е-каталогу.

5.3. Відповідальна особа забезпечує підготовку закупівлі через е-каталог з урахуванням положень наказу ДП "Прозорро" від 22 квітня 2019 року № 16 "Про затвердження Інструкції з використання е-каталогу Prozorro-market" та листа Міністерства економічного розвитку і торгівлі України від 26 червня 2019 року № 3304-04/26625-08 "Щодо використання електронних каталогів".

5.4. Закупівлі з використанням е-каталогу вносяться до річного плану закупівель із зазначенням в полі "Вид закупівлі" - "договір про закупівлю, укладений без використання електронної системи закупівель", а в полі "Примітки" - "е-каталог".

5.5. Відповідальна особа отримує технічні та інші вимоги до предмету закупівлі від підрозділу, що ініціює закупівлю.

5.6. Відповідальна особа аналізує товари, що запропоновані в е-каталозі через авторизований електронний майданчик, що підключений до електронного каталогу "Prozorro Market", та обирає той товар, що максимально відповідає вимогам, сформованим до конкретного предмета закупівлі.

5.7. При здійсненні закупівель з використанням е-каталогу відповідальна особа може використовувати примірні договори для електронного каталогу "Prozorro Market" за посиланням: [https://prozorro.gov.ua/news/tipovij-dogovir](https://prozorro.gov.ua/news/tipovij-dogovir-dlya-prozorro-market)[dlya-prozorro-market.](https://prozorro.gov.ua/news/tipovij-dogovir-dlya-prozorro-market)

Розділ 6. ПРИКІНЦЕВІ ПОЛОЖЕННЯ

Порядок набирає чинності з дня його прийняття та діє у межах, які не суперечать законодавству України та Регламенту електронного майданчика.